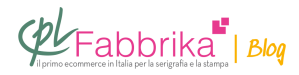

## **USARE LA SERIGRAFIA PER STAMPARE OPERE ARTISTICHE**

Gentile Sig. Ratto, mi chiamo Nicola De Luca e da anni utilizzo per i miei lavori la matita su carta cotone, dove il disegno è caratterizzato da una serie di linee. Ora ho la necessità di produrre dei multipli. Sono completamente inesterto di serigrafia ed ho già ordinato il libro al vostro portale. E' possibile usare la serigrafia per i miei lavori? Se si che tipo di telaio e inchiostro devo fare l'ordine? Questo è il mio sito se vuole dare un'occhiata ai miei lavori. Grazie

Nicola De Luca, torre di ruggiero cz

Ho guardato il sito e apprezzato la sua opera. Dal punto di vista strettamente tecnico di stampa non esiste alcuna difficoltà: Si stampa su carta o cartoncino con l'inchiostro vinilico Serimat (indirizzo del nostro sito http://www.cplfabbrika.com/serimat-quasar.html). Per ottenere una buona risoluzione e dettaglio le consiglio di utilizzare telai almeno a 90 fili per cm. Le consiglio anche di non utilizzare brutalmente il colore nero, per riprodurre la grafite della matita, ma magari un grigio molto scuro, ottenuto sporcando il nero di bianco o di giallo, per scaldarlo lievemente. Ma qui è questione di gusto e di sensibilità di chi stampa.

Il vero problema, semmai, è scansire e elaborare i file delle sue opere in modo che la riproduzione serigrafica finale sia il più possibile fedele agli originali, per quel che riguarda i passaggi tonali, i contrasti, le alte luci e i dettagli scavati all'interno delle zone d'ombra.

Mi spiego meglio. Dalla sua opera originale alla stampa serigrafica finale il disegno subisce vari passaggi: la scansione, la conversione in pixel, la stampa b/n su pellicola con relativa retinatura (per riprodurre le mezze tinte), il passaggio su telaio serigrafico, la stampa ad inchiostro. Ogni passagio, per una sorta di "entropia", determina una perdita di informazione, per cui ogni livello differisce in minima parte dal quello che era il suo disegno al livello precedente. Per rimediare a questo inevitabile fenomeno bisogna che chi effettua

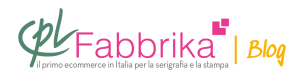

tutti i passaggi sopra elencati ricorra a una serie di artifizi pe bilanciare la perdita di informazione. La maggior parte di questo lavoro si fa al computer in fase di prestampa, utilizzando un buon programma di grafica come Photoshop. Si agisce su luminosità e contrasto, si regolano le curve di livello, si sceglie il retino più adatto al telaio serigrafico che si utilizzerà in stampa, in modo da conservare il più possibile il range dei passaggi tonali dei suoi disegni.

Anche se non lavorerà lei direttamente alla fase di prestampa, salvo, naturalmente la scansione delll'originale che le consiglio di effettuare alla massima risoluzione possibile, è bene che lei si impadronisca di tutte queste nozioni, per poter gestire consapevolmente il lavoro che commissionerà ad altri. (CPL Fabbrka, detto per inciso, fa incisione dei telai in conto terzi).

## **Puoi Trovare l'articolo al seguente indirizzo:**

<https://serigrafiaitalia.cplfabbrika.com/1185/usare-la-serigrafia-per-stampare-opere-artistiche/>